# **pixbet com cassino**

- 1. pixbet com cassino
- 2. pixbet com cassino :como jogar no esportes da sorte
- 3. pixbet com cassino :site de jogos grátis

# **pixbet com cassino**

Resumo:

**pixbet com cassino : Recarregue e ganhe! Faça um depósito em mka.arq.br e receba um bônus colorido para continuar sua jornada vencedora!**  contente:

### **Qual casa de apostas saca por Pix?**

Você está procurando um site de apostas que aceite depósitos Pix? Não procure mais do F12.bet! Nossa plataforma, lançada em pixbet com cassino 2024 oferece a pixa como método para depósito e é fácil começar as suas apostações mas isso não tudo - também oferecemos retiradas dapixim assim você pode obter seus ganhos rapidamente com facilidade

#### **Por que escolher o F12.bet?**

- Depósitos e retirada de Pix
- interface amigável
- Odds competitivas
- Variedade de esportes e mercados para apostar

#### **Como depositar com Pix em pixbet com cassino F12.bet**

- 1. Criar uma conta no F12.bet
- 2. Clique no botão "Depósito"
- 3. Selecione "Pix" como seu método de depósito
- 4. Digite o valor que você deseja depositar
- 5. Confirme o seu depósito

#### **Retiradas da Pix em pixbet com cassino F12.bet**

Retirar seus ganhos com a Pix é tão fácil. Basta ir para o "Retire" seção, selecione "Pixe" como seu método de retirada ; insira os valores que você deseja retirar e confirme-os Os fundos serão transferidos à pixbet com cassino conta da pixa em pixbet com cassino nenhum momento!

# **Vantagens de apostar com F12.bet**

#### **Vantagem Descrição**

Conveniência Depositar e retirar com Pix, sem necessidade de transferências bancárias Velocidade Depósitos e retirada com Pix

#### **Comece a apostar com F12.bet hoje mesmo!**

Não perca a emoção de apostar em pixbet com cassino esportes com F12.bet! Inscreva-se agora e comece as suas apostas na Pix timo, boa sorte

# **Como se tornar um banco na Pixbet?**

Para cadastrar o banco na Pixbet, siga os passes abaixo:

- 1. Login na Pixbet
- 2. Clique no menu "A minha conta"
- 3. Escolha a opção "Saque"
- 4. Eleccione o Pix e preencha os dados da pixbet com cassino paixão
- 5. Confirmar os dados inseridos e digite o valor do saque
- 6. Finalize a operação e guarda o dinheiro cair na pixbet com cassino conta

Agora você pode se cadastrar o seu banco na Pixbet com tranquilidade.

#### **Dica:**

- Quem é que está em pixbet com cassino um ambiente seguro antes de realizar qualquer operação bancária.
- Tenha certeza de ter uma boa seinha e nunca compartilhem.

#### **Passo a passo para cadastrar o banco na Pixbet**

Login na Pixbet

Clique no menu "A minha conta"

Escolha a opção "Saque"

Eleccione o Pix e preencha os dados da pixbet com cassino paixão

Confirmar os dados inseridos e digite o valor do saque

Finalize a operação e guarda o dinheiro cair na pixbet com cassino conta

#### **Fonte:**

Pixbet Pixbet - Saque A minha conta - Uma mina Conta Pixbet - Cadastrar banco

#### **Autor:**

João Paulo joao.paulopixbet

**Versão:**

1.0 Data: 01/01/2024

#### **Conclusão:**

Cadastrar o banco na Pixbet é rápido e fácil! Siga os passos acima E comece um usufruir dos benefícios da pixate.

Lembre-se de que a segurança é fundamental, entre certezas e condições em pixbet com cassino um ambiente seguro ante da realidade qualquer operação bancária.

Também é importante que a leitura seja uma senha deve ser pixbet com cassino e nunca compartilhada Com ninguém.

Agora você já sabe como cadastrar o banco na Pixbet!

# **Pixbet - Cadastrar banco**

# **pixbet com cassino :como jogar no esportes da sorte**

O processo de download e instalação do aplicativo Pixbet é rápido e simples. Siga as etapas abaixo para começar:

1. Acesse a loja de aplicativos em seu dispositivo móvel (App Store para dispositivos iOS ou Google Play Store para dispositivos Android).

2. Pesquise por "Pixbet" na barra de pesquisa.

Agora que você tem o aplicativo Pixbet instalado em seu dispositivo móvel, é hora de se registrar para uma conta. Isso pode ser feito rapidamente e facilmente diretamente no aplicativo. Basta fornecer algumas informações pessoais básicas e escolher um nome de usuário e senha para pixbet com cassino conta. Em seguida, você estará pronto para fazer suas primeiras apostas no Pixbet.

Descubra as melhores oportunidades de apostas esportivas com a Bet365. Experimente a emoção das apostas e ganhe prêmios incríveis!

Se você é fã de esportes e está em pixbet com cassino busca de uma experiência emocionante de apostas, a Bet365 é o lugar certo para você.

pergunta: Como fazer uma aposta na Bet365?

resposta: Acesse o site da Bet365, crie uma conta e faça seu depósito. Em seguida, escolha o esporte e o evento no qual deseja apostar e faça pixbet com cassino aposta.

# **pixbet com cassino :site de jogos grátis**

#### **Júnior Santos decide de novo, Botafogo vence a LDU e respira na Libertadores**

O Botafogo superou a LDU por 2 a 1 na noite desta quarta-feira, em pixbet com cassino duelo pela fase de grupos da Conmebol Libertadores. A equipe carioca venceu graças a um gol decisivo de Júnior Santos e agora assume a vice-liderança do grupo D.

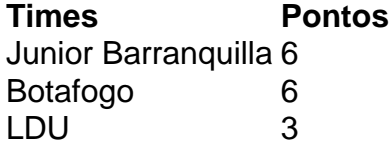

Com esse resultado, o Botafogo tem dois jogos fora de casa em pixbet com cassino busca da classificação às oitavas de final do torneio, contra Universitario e o Junior Barranquilla, primeiro colocado da chave.

#### **Comentário de Artur Jorge, técnico do Botafogo**

"Nós temos que ter a capacidade de jogar onde quer que seja, contra quem for, da mesma forma. Iremos com toda a certeza lutar por essas duas partidas, lutar pelos seis pontos que estão em pixbet com cassino disputa para conseguirmos o nosso objetivo. É fora? Será fora que vão contar conosco."

Author: mka.arq.br Subject: pixbet com cassino Keywords: pixbet com cassino Update: 2024/8/13 6:58:12